## **「仕上がり品」の受け取りガイド**

## **※ スマートフォンのBluetoothをONにしてください。**

## **ロッカーから「仕上がり品」を受け取る手順**

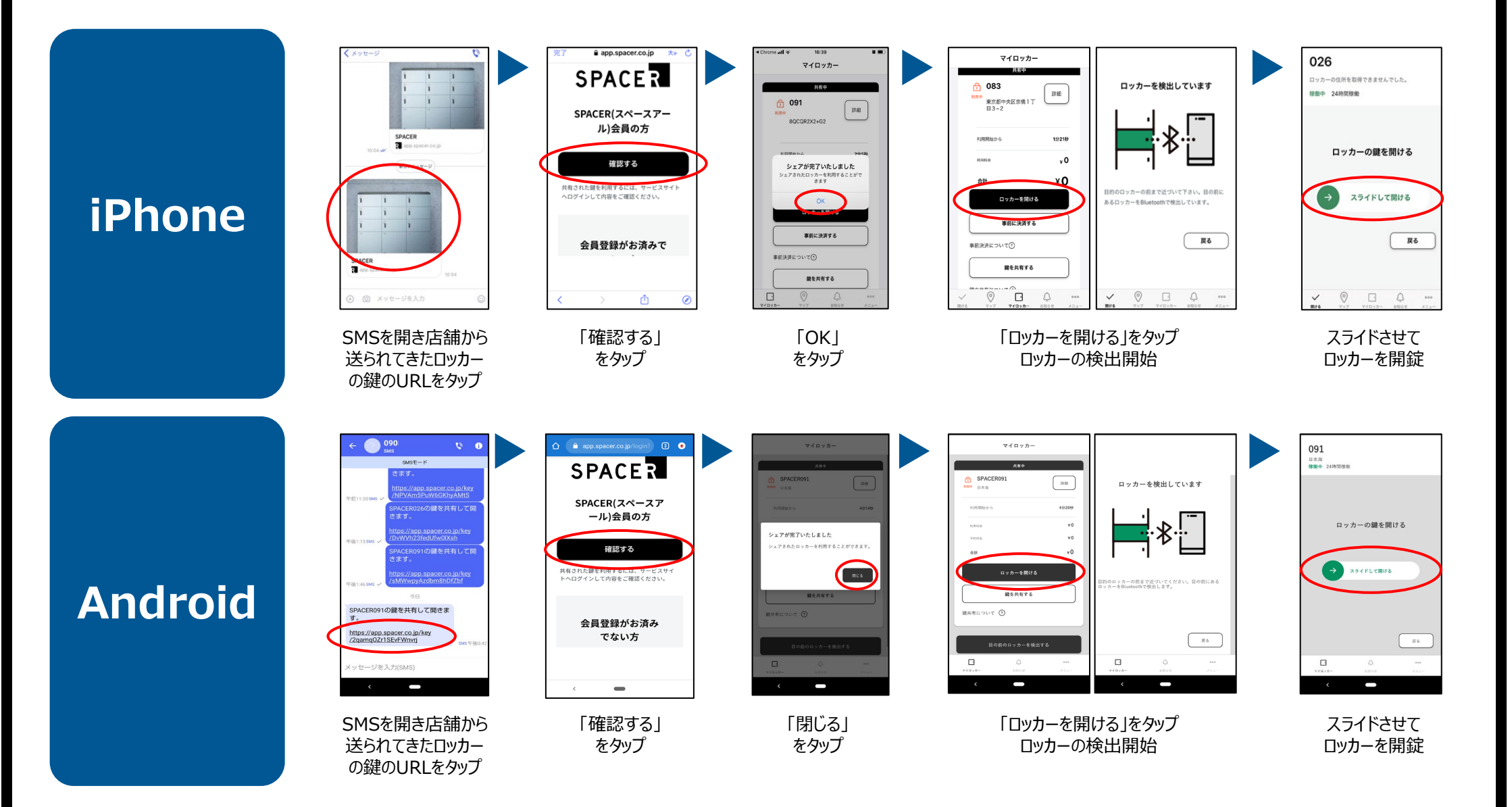